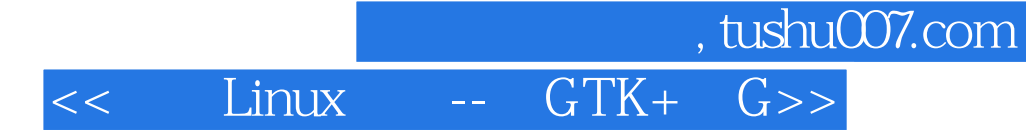

书名:<<开发Linux应用--用GTK+和GDK开发Linux图形用户界面应用>>

13 ISBN 9787505356801

10 ISBN 7505356801

出版时间:2000-01

Eric Harlow

页数:481

字数:794000

译者:童寿彬/童悦/等

PDF

http://www.tushu007.com

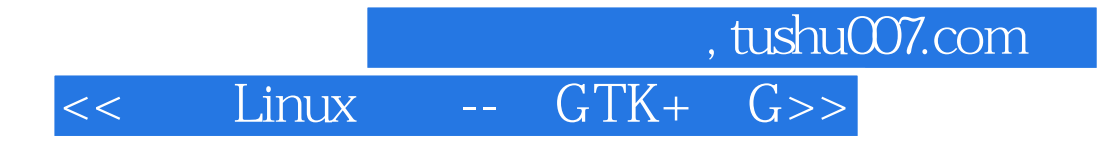

 $\mathbb C$ Eric Harlow GTK+ GTK+

 $\rm GDK$ 

GTK+ Windows UNIX Linux

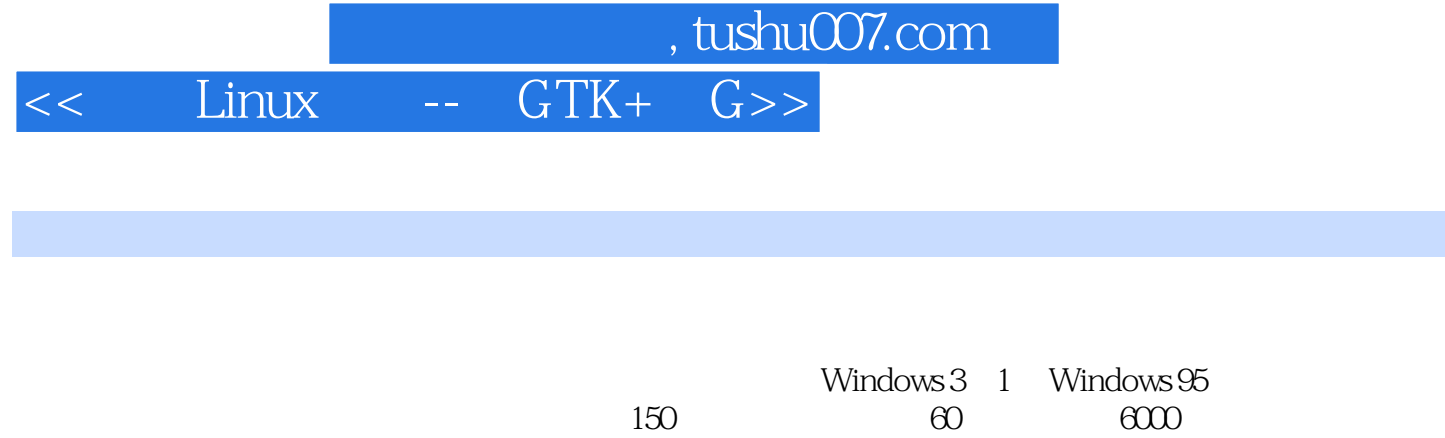

Windows NT 5.0 Windows Terminal Server<br>20  $\infty$ Windows North Alabama

*Page 3*

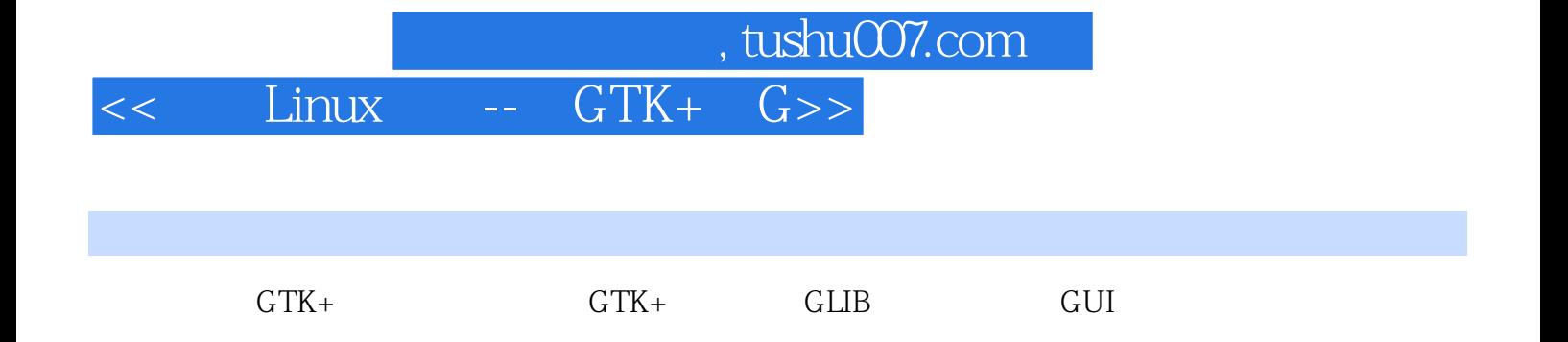

 $GDK$ 

 $GTK+$ 

 $GDK$ 

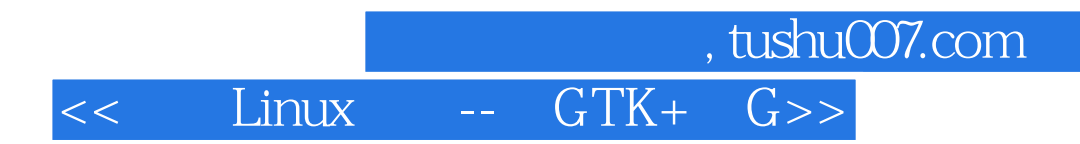

本站所提供下载的PDF图书仅提供预览和简介,请支持正版图书。

更多资源请访问:http://www.tushu007.com